# Amnesia

## Setting up a development environment

Follow this guide to set up the game for development.

#### Entities

List of all Entities and their properties that can be set with the model editor.

#### Areas

List of all areas and what they do.

# Script

List of all script functions.

### Setting up a Custom Story

List of steps to wrap up a custom story for Amnesia.

#### Setting up a Full Conversion

How to do a full conversion for Amnesia.

# **Config files**

List of all config files in the game.

From: https://wiki.frictionalgames.com/ - **Frictional Game Wiki** 

Permanent link: https://wiki.frictionalgames.com/hpl2/amnesia/start?rev=1460749277

Last update: 2016/04/15 20:41

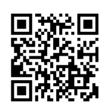